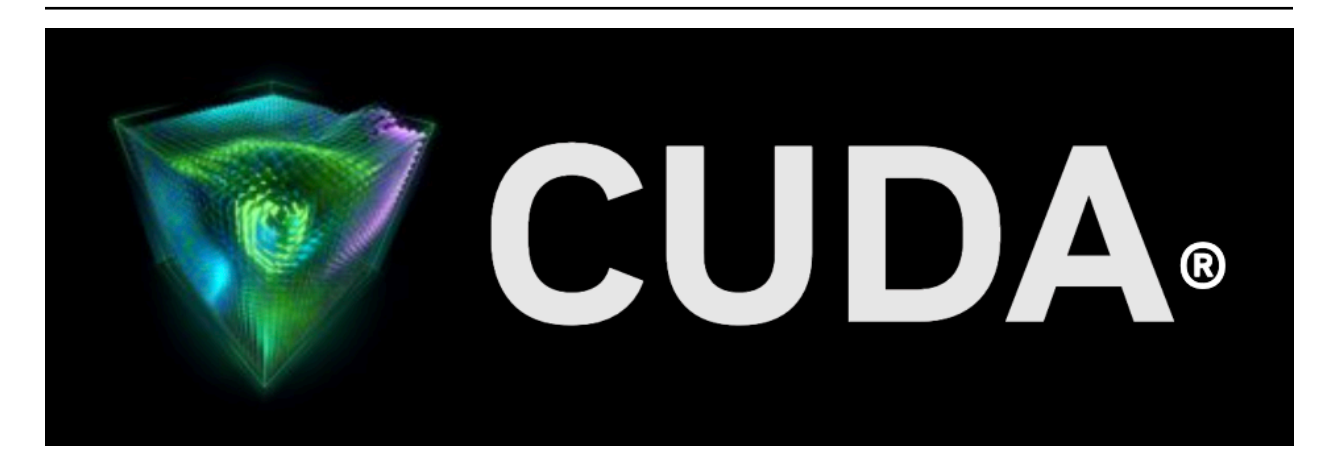

# **nvFatbin**

*Release 12.4*

**NVIDIA**

**Mar 02, 2024**

# **Contents**

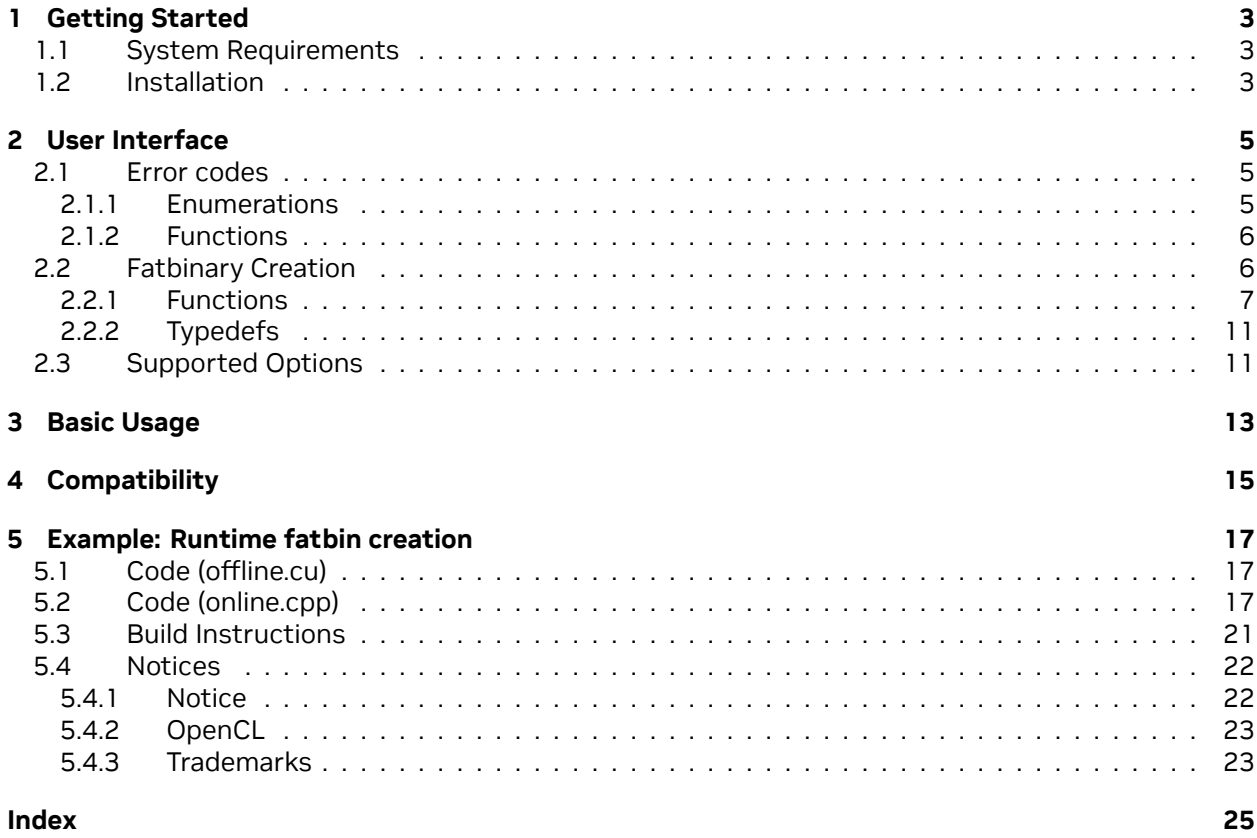

#### **nvFatbin**

The User guide to nvFatbin library.

The Fatbin Creator APIs are a set of APIs which can be used at runtime to combine multiple CUDA objects into one CUDA fat binary (fatbin).

The APIs accept inputs in multiple formats, either device cubins, PTX, or LTO-IR. The output is a fatbin that can be loaded by cuModuleLoadData of the CUDA Driver API.

The functionality in this library is similar to the fatbinary offline tool in the CUDA toolkit, with the following advantages:

- ▶ Support for runtime fatbin creation.
- ▶ The clients get fine grain control and can specify separate options for each fatbinary.
- ▶ Supports direct input from memory, rather than requiring inputs be written to files.

# <span id="page-6-0"></span>Chapter 1. Getting Started

## <span id="page-6-1"></span>1.1. System Requirements

The Fatbin Creator library requires no special system configuration. It does not require a GPU.

## <span id="page-6-2"></span>1.2. Installation

The Fatbin Creator library is part of the CUDA Toolkit release and the components are organized as follows in the CUDA toolkit installation directory:

- ▶ On Windows:
	- ▶ include\nvFatbin.h
	- ▶ lib\x64\nvFatbin.dll
	- ▶ lib\x64\nvFatbin\_static.lib
	- ▶ doc\pdf\nvFatbin\_User\_Guide.pdf
- ▶ On Linux:
	- ▶ include∕nvFatbin.h
	- ▶ lib64∕libnvfatbin.so
	- ▶ lib64∕libnvfatbin\_static.a
	- ▶ doc∕pdf∕nvFatbin\_User\_Guide.pdf

# <span id="page-8-5"></span><span id="page-8-0"></span>Chapter 2. User Interface

This chapter presents the Fatbin Creator APIs. Basic usage of the API is explained in [Basic Usage](index.html#basic-usage).

- ▶ [Error codes](index.html#error-codes)
- ▶ [Creation](index.html#fatbinary-creation)
- ▶ [Supported Options](index.html#supported-options)

## <span id="page-8-1"></span>2.1. Error codes

#### **Enumerations**

#### *[nvFatbinResult](#page-8-3)*

The enumerated type nvFatbinResult defines API call result codes.

#### **Functions**

#### **const char \*** *[nvFatbinGetErrorString](#page-9-2)***(nvFatbinResult result)**

nvFatbinGetErrorString returns an error description string for each error code.

### <span id="page-8-2"></span>2.1.1. Enumerations

#### <span id="page-8-4"></span><span id="page-8-3"></span>enum **nvFatbinResult**

The enumerated type nvFatbinResult defines API call result codes. nvFatbin APIs return nvFatbinResult codes to indicate the result. *Values:*

enumerator **NVFATBIN\_SUCCESS**

enumerator **NVFATBIN\_ERROR\_INTERNAL**

enumerator **NVFATBIN\_ERROR\_ELF\_ARCH\_MISMATCH**

<span id="page-9-3"></span>enumerator **NVFATBIN\_ERROR\_ELF\_SIZE\_MISMATCH**

enumerator **NVFATBIN\_ERROR\_MISSING\_PTX\_VERSION**

enumerator **NVFATBIN\_ERROR\_NULL\_POINTER**

enumerator **NVFATBIN\_ERROR\_COMPRESSION\_FAILED**

enumerator **NVFATBIN\_ERROR\_COMPRESSED\_SIZE\_EXCEEDED**

enumerator **NVFATBIN\_ERROR\_UNRECOGNIZED\_OPTION**

enumerator **NVFATBIN\_ERROR\_INVALID\_ARCH**

enumerator **NVFATBIN\_ERROR\_INVALID\_NVVM**

enumerator **NVFATBIN\_ERROR\_EMPTY\_INPUT**

### <span id="page-9-0"></span>2.1.2. Functions

<span id="page-9-2"></span>const char \***nvFatbinGetErrorString**(*[nvFatbinResult](#page-8-4)* result) nvFatbinGetErrorString returns an error description string for each error code.

> **Parameters result** – **[in]** error code

**Returns**

- ▶ nullptr, if result is NVFATBIN\_SUCCESS
- ▶ a string, if result is not NVFATBIN\_SUCCESS

### <span id="page-9-1"></span>2.2. Fatbinary Creation

#### **Functions**

**nvFatbinResult** *[nvFatbinAddCubin](#page-10-1)***(nvFatbinHandle handle, const void \*code, size\_t size, const char \*arch, const char \*identifier)**

nvFatbinAddCubin adds a CUDA binary to the fatbinary.

**nvFatbinResult** *[nvFatbinAddLTOIR](#page-11-0)***(nvFatbinHandle handle, const void \*code, size\_t size, const char \*arch, const char \*identifier, const char \*optionsCmdLine)** nvFatbinAddLTOIR adds LTOIR to the fatbinary.

- <span id="page-10-2"></span>**nvFatbinResult** *[nvFatbinAddPTX](#page-11-1)***(nvFatbinHandle handle, const char \*code, size\_t size, const char \*arch, const char \*identifier, const char \*optionsCmdLine)** nvFatbinAddPtx adds PTX to the fatbinary.
- **nvFatbinResult** *[nvFatbinCreate](#page-12-0)***(nvFatbinHandle \*handle\_indirect, const char \*\*options, size\_t optionsCount)**

nvFatbinCreate creates a new handle

- **nvFatbinResult** *[nvFatbinDestroy](#page-12-1)***(nvFatbinHandle \*handle\_indirect)** nvFatbinDestroy destroys the handle.
- **nvFatbinResult** *[nvFatbinGet](#page-13-0)***(nvFatbinHandle handle, void \*buffer)** nvFatbinGet returns the completed fatbinary.
- **nvFatbinResult** *[nvFatbinSize](#page-13-1)***(nvFatbinHandle handle, size\_t \*size)** nvFatbinSize returns the fatbinary's size.
- **nvFatbinResult** *[nvFatbinVersion](#page-13-2)***(unsigned int \*major, unsigned int \*minor)** nvFatbinVersion returns the current version of nvFatbin

#### **Typedefs**

#### *[nvFatbinHandle](#page-14-2)*

nvFatbinHandle is the unit of fatbin creation, and an opaque handle for a program.

### <span id="page-10-0"></span>2.2.1. Functions

<span id="page-10-1"></span>*[nvFatbinResult](#page-8-4)* **nvFatbinAddCubin**(*[nvFatbinHandle](#page-14-3)* handle, const void \*code, size\_t size, const char \*arch, const char \*identifier)

nvFatbinAddCubin adds a CUDA binary to the fatbinary.

User is responsible for making sure all strings are well-formed.

#### **Parameters**

- ▶ **handle [in]** nvFatbin handle.
- ▶ **code [in]** The cubin.
- ▶ **size [in]** The size of the cubin.
- ▶ **arch [in]** The architecture that this cubin is for.
- ▶ **identifier [in]** Name of the cubin, useful when extracting the fatbin with tools like cuobjdump.

#### **Returns**

- ▶ *[NVFATBIN\\_SUCCESS](#page-8-3)*
- ▶ *[NVFATBIN\\_ERROR\\_INVALID\\_ARCH](#page-8-3)*
- ▶ *[NVFATBIN\\_ERROR\\_ELF\\_ARCH\\_MISMATCH](#page-8-3)*
- ▶ *[NVFATBIN\\_ERROR\\_ELF\\_SIZE\\_MISMATCH](#page-8-3)*
- <span id="page-11-2"></span>▶ *[NVFATBIN\\_ERROR\\_COMPRESSION\\_FAILED,](#page-8-3)*
- ▶ *[NVFATBIN\\_ERROR\\_UNRECOGNIZED\\_OPTION](#page-8-3)*
- ▶ *[NVFATBIN\\_ERROR\\_COMPRESSED\\_SIZE\\_EXCEEDED](#page-8-3)*
- ▶ *[NVFATBIN\\_ERROR\\_INTERNAL](#page-8-3)*

<span id="page-11-0"></span>*[nvFatbinResult](#page-8-4)* **nvFatbinAddLTOIR**(*[nvFatbinHandle](#page-14-3)* handle, const void \*code, size\_t size, const char \*arch, const char \*identifier, const char \*optionsCmdLine)

nvFatbinAddLTOIR adds LTOIR to the fatbinary.

User is responsible for making sure all strings are well-formed.

#### **Parameters**

- ▶ **handle [in]** nvFatbin handle.
- ▶ **code [in]** The LTOIR code.
- ▶ **size [in]** The size of the LTOIR code.
- ▶ **arch [in]** The architecture that this LTOIR is for.
- ▶ **identifier [in]** Name of the LTOIR, useful when extracting the fatbin with tools like cuobjdump.
- ▶ **optionsCmdLine [in]** Options used during JIT compilation.

#### **Returns**

- ▶ *[NVFATBIN\\_SUCCESS](#page-8-3)*
- ▶ *[NVFATBIN\\_ERROR\\_NULL\\_POINTER](#page-8-3)*
- ▶ *[NVFATBIN\\_ERROR\\_INVALID\\_ARCH](#page-8-3)*
- ▶ *[NVFATBIN\\_ERROR\\_COMPRESSION\\_FAILED,](#page-8-3)*
- ▶ *[NVFATBIN\\_ERROR\\_UNRECOGNIZED\\_OPTION](#page-8-3)*
- ▶ *[NVFATBIN\\_ERROR\\_COMPRESSED\\_SIZE\\_EXCEEDED](#page-8-3)*
- ▶ *[NVFATBIN\\_ERROR\\_INTERNAL](#page-8-3)*

<span id="page-11-1"></span>*[nvFatbinResult](#page-8-4)* **nvFatbinAddPTX**(*[nvFatbinHandle](#page-14-3)* handle, const char \*code, size\_t size, const char \*arch, const char \*identifier, const char \*optionsCmdLine)

nvFatbinAddPtx adds PTX to the fatbinary.

User is responsible for making sure all string are well-formed. The size should be inclusive of the terminating null character ('\0'). If the final character is not '\0', one will be added automatically, but in doing so, the code will be copied if it hasn't already been copied.

#### **Parameters**

- ▶ **handle [in]** nvFatbin handle.
- ▶ **code [in]** The PTX code.
- ▶ **size [in]** The size of the PTX code.
- <span id="page-12-2"></span>▶ **arch** – **[in]** The architecture that this PTX is for.
- ▶ **identifier [in]** Name of the PTX, useful when extracting the fatbin with tools like cuobjdump.
- ▶ **optionsCmdLine [in]** Options used during JIT compilation.

#### **Returns**

- ▶ *[NVFATBIN\\_SUCCESS](#page-8-3)*
- ▶ *[NVFATBIN\\_ERROR\\_NULL\\_POINTER](#page-8-3)*
- ▶ *[NVFATBIN\\_ERROR\\_INVALID\\_ARCH](#page-8-3)*
- ▶ *[NVFATBIN\\_ERROR\\_MISSING\\_PTX\\_VERSION](#page-8-3)*
- ▶ *[NVFATBIN\\_ERROR\\_COMPRESSION\\_FAILED,](#page-8-3)*
- ▶ *[NVFATBIN\\_ERROR\\_UNRECOGNIZED\\_OPTION](#page-8-3)*
- ▶ *[NVFATBIN\\_ERROR\\_COMPRESSED\\_SIZE\\_EXCEEDED](#page-8-3)*
- ▶ *[NVFATBIN\\_ERROR\\_INTERNAL](#page-8-3)*

<span id="page-12-0"></span>*[nvFatbinResult](#page-8-4)* **nvFatbinCreate**(*[nvFatbinHandle](#page-14-3)* \*handle\_indirect, const char \*\*options, size\_t optionsCount)

nvFatbinCreate creates a new handle

#### **Parameters**

- ▶ **handle\_indirect [out]** Address of nvFatbin handle
- ▶ **options [in]** An array of strings, each containing a single option.
- ▶ **optionsCount [in]** Number of options.

#### **Returns**

- ▶ *[NVFATBIN\\_SUCCESS](#page-8-3)*
- ▶ *[NVFATBIN\\_ERROR\\_NULL\\_POINTER](#page-8-3)*
- ▶ *[NVFATBIN\\_ERROR\\_UNRECOGNIZED\\_OPTION](#page-8-3)*
- ▶ *[NVFATBIN\\_ERROR\\_INTERNAL](#page-8-3)*

#### <span id="page-12-1"></span>*[nvFatbinResult](#page-8-4)* **nvFatbinDestroy**(*[nvFatbinHandle](#page-14-3)* \*handle\_indirect)

nvFatbinDestroy destroys the handle.

Use of any other pointers to the handle after calling this will result in undefined behavior. The passed in handle will be set to nullptr.

**Parameters handle\_indirect** – **[in]** Pointer to the handle.

**Returns**

- ▶ *[NVFATBIN\\_SUCCESS](#page-8-3)*
- ▶ *[NVFATBIN\\_ERROR\\_NULL\\_POINTER](#page-8-3)*

#### ▶ *[NVFATBIN\\_ERROR\\_INTERNAL](#page-8-3)*

#### <span id="page-13-3"></span><span id="page-13-0"></span>*[nvFatbinResult](#page-8-4)* **nvFatbinGet**(*[nvFatbinHandle](#page-14-3)* handle, void \*buffer)

nvFatbinGet returns the completed fatbinary.

User is responsible for making sure the buffer is appropriately sized for the fatbinary. You must call nvFatbinSize before using this, otherwise, it will return an error.

#### **See also:**

#### *[nvFatbinSize](#page-13-1)*

#### **Parameters**

- ▶ **handle [in]** nvFatbin handle.
- ▶ **buffer [out]** memory to store fatbinary.

#### **Returns**

- ▶ *[NVFATBIN\\_SUCCESS](#page-8-3)*
- ▶ *[NVFATBIN\\_ERROR\\_NULL\\_POINTER](#page-8-3)*
- ▶ *[NVFATBIN\\_ERROR\\_INTERNAL](#page-8-3)*

#### <span id="page-13-1"></span>*[nvFatbinResult](#page-8-4)* **nvFatbinSize**(*[nvFatbinHandle](#page-14-3)* handle, size\_t \*size)

nvFatbinSize returns the fatbinary's size.

#### **Parameters**

- ▶ **handle [in]** nvFatbin handle.
- ▶ **size [out]** The fatbinary's size

#### **Returns**

- ▶ *[NVFATBIN\\_SUCCESS](#page-8-3)*
- ▶ *[NVFATBIN\\_ERROR\\_NULL\\_POINTER](#page-8-3)*
- ▶ *[NVFATBIN\\_ERROR\\_INTERNAL](#page-8-3)*

<span id="page-13-2"></span>*[nvFatbinResult](#page-8-4)* **nvFatbinVersion**(unsigned int \*major, unsigned int \*minor)

nvFatbinVersion returns the current version of nvFatbin

#### **Parameters**

- ▶ **major [out]** The major version.
- ▶ **minor [out]** The minor version.

#### **Returns**

- ▶ *[NVFATBIN\\_SUCCESS](#page-8-3)*
- ▶ *[NVFATBIN\\_ERROR\\_NULL\\_POINTER](#page-8-3)*

▶ *[NVFATBIN\\_ERROR\\_INTERNAL](#page-8-3)*

### <span id="page-14-4"></span><span id="page-14-0"></span>2.2.2. Typedefs

#### <span id="page-14-3"></span><span id="page-14-2"></span>typedef struct \_nvFatbinHandle \***nvFatbinHandle**

nvFatbinHandle is the unit of fatbin creation, and an opaque handle for a program.

To create a fatbin, an instance of nvFatbinHandle must be created first with *[nvFatbinCreate\(\)](#page-12-0)*.

## <span id="page-14-1"></span>2.3. Supported Options

nvFatbin supports the options below.

Option names are prefixed with a single dash (-). Options that take a value have an assignment operator (=) followed by the option value, with no spaces, e.g. "-host=windows".

The supported options are:

- ▶ -32 Make entries 32 bit.
- ▶ -64 Make entries 64 bit.
- ▶ -c Make relocatable fatbin.
- ▶ -compress=<bool> Enable (true) / disable (false) compression (default: true).
- ▶ -compress-all Compress everything in the fatbin, even if it's small.
- ▶ -cuda Specify CUDA (rather than OpenCL).
- ▶ -g Generate debug information.
- ▶ -host=<name> Specify host operating system. Valid options are "linux", "windows", and "mac" (deprecated).
- ▶ -opencl Specify OpenCL (rather than CUDA).

# <span id="page-16-0"></span>Chapter 3. Basic Usage

This section of the document uses a simple example to explain how to use the Fatbin Creator APIs to link a program. For brevity and readability, error checks on the API return values are not shown.

This example assumes we want to create a fatbin with a CUBIN for sm\_52, PTX for sm\_61, and LTOIR for sm\_70. We can create an instance of the fatbin creator and obtain an api handle to it as shown in [Figure 1](index.html#basic-usage-fatbin-creation).

Figure 1. Fatbin Creator creation and initialization of a program

```
nvFatbinHandle handle;
nvFatbinCreate(&handle, nullptr, 0);
```
Assume that we already have three inputs stored in std::vector 's (CUBIN, PTX, and LTOIR), which could be from code created with nvrtc and stored into vectors. (They do not have to be in vectors, this merely illustrates that both the data itself and its size are needed.) We can add the inputs as shown in [Figure 2](index.html#basic-usage-fatbin-inputs).

Figure 2. Inputs to the fatbin creator

```
nvFatbinAddCubin(handle, cubin.data(), cubin.size(), "52", nullptr);
nvFatbinAddPTX(handle, ptx.data(), ptx.size(), "61", nullptr, nullptr);
nvFatbinAddLTOIR(handle, ltoir.data(), ltoir.size(), "70", nullptr, nullptr);
```
The fatbin can now be obtained. To obtain this we first allocate memory for it. And to allocate memory, we need to query the size of the fatbin which is done as shown in [Figure 3.](index.html#basic-usage-query-fatbin-size)

Figure 3. Query size of the created fatbin

nvFatbinSize(linker, &fatbinSize);

The fatbin can now be queried as shown in [Figure 4.](index.html#basic-usage-query-fatbin) This fatbin can then be executed on the GPU by passing this to the CUDA Driver APIs.

Figure 4. Query the created fatbin

```
void* fatbin = malloc(fatbinSize);
nvFatbinGet(handle, fatbin);
```
When the fatbin creator is not needed anymore, it can be destroyed as shown in [Figure 5.](index.html#basic-usage-destroy-creator)

Figure 5. Destroy the fatbin creator

```
nvFatbinDestroy(&handle);
```
# <span id="page-18-0"></span>Chapter 4. Compatibility

The nvFatbin library is compatible across releases. The library version itself must be >= the maximum version of the inputs.

For example, you can create a fatbin from a cubin created with 12.0 and one with 12.4 if your nvFatbin library is version 12.x where x >= 4. On the flip side, you cannot use 12.0 to create fatbins from 12.4 inputs.

# <span id="page-20-0"></span>Chapter 5. Example: Runtime fatbin creation

This section demonstrates runtime fatbin creation. There are two cubins. The cubins are generated online using NVRTC (see online.cpp).

These two units are then passed to nvFatbin\* API functions, which put the cubins into a fatbin.

Note that this example requires a compatible GPU with drivers and nvrtc to work, even though the library doesn't require either.

## <span id="page-20-1"></span>5.1. Code (offline.cu)

```
__device__ float compute(float a, float x, float y) {
 return a * x + y;
}
```
## <span id="page-20-2"></span>5.2. Code (online.cpp)

```
#include <nvrtc.h>
#include <cuda.h>
#include <nvFatbin.h>
#include <nvrtc.h>
#include <iostream>
#define NUM_THREADS 128
#define NUM_BLOCKS 32
#define NVRTC_SAFE_CALL(x) \
do { \
  nvrtcResult result = x; \
  if (result != NVRTC_SUCCESS) { \
    std::cerr << "\nerror: " #x " failed with error " \
           << nvrtcGetErrorString(result) << '\n'; \
    exit(1); \
  } \
} while(0)
```

```
(continued from previous page)
```

```
#define CUDA_SAFE_CALL(x) \
do { \
  CUresult result = x; \
  if (result != CUDA_SUCCESS) { \
     const char *msg; \
     cuGetErrorName(result, &msg); \
     std::cerr << "\nerror: " #x " failed with error " \
            << msg << '\n'; \
     exit(1); \
   } \
} while(0)
#define NVFATBIN_SAFE_CALL(x) \
do \
{ \
  nvFatbinResult result = x; \
  if (result != NVFATBIN_SUCCESS) \
   { \
     std::cerr << "\nerror: " #x " failed with error " \
             << nvFatbinGetErrorString(result) << '\n';\
     exit(1); \
   } \
} while (0)
const char *fatbin_saxpy = " \n\
__device__ float compute(float a, float x, float y) { \n\
return a * x + y; \ln\left(\frac{x}{2}\right)} \n\
                                                       \n\
extern \"C\" __global__ \n\
void saxpy(float a, float *x, float *y, float *out, size_t n) \n\
\{ \{ \} \{ \} \{ \} \{ \} \{ \} \{ \} \{ \} \{ \} \{ \{ \} \{ \} \{ \} \{ \} \{ \} \{ \} \{ \{ \} \{ \} \{ \} \{ \{ \} \{ \} \{ \{ size_t tid = blockIdx.x * blockDim.x + threadIdx.x; \n\
if (tid < n) { \ln\left(\frac{1}{\ln\left(\frac{1}{\ln\left(\frac{out[tid] = compute(a, x[tid], y[tid]); \lambda \wedge \lambda} \n\
\} \n";
size_t process(const void* input, const char* input_name, void** output, const char*
,→arch)
{
∕∕ Create an instance of nvrtcProgram with the code string.
nvrtcProgram prog;
NVRTC_SAFE_CALL(
nvrtcCreateProgram(&prog, ∕∕ prog
     (const char*) input, ∕∕ buffer
     input_name, ∕∕ name
                               0, ∕∕ numHeaders
     NULL, ∕∕ headers
     NULL)); ∕∕ includeNames
∕∕ specify that LTO IR should be generated for LTO operation
const char *opts[1];
opts[0] = arch;nvrtcResult compileResult = nvrtcCompileProgram(prog, ∕∕ prog
```
(continued from previous page)

```
1, ∕∕ numOptions
               opts); ∕∕ options
∕∕ Obtain compilation log from the program.
size_t logSize;
NVRTC_SAFE_CALL(nvrtcGetProgramLogSize(prog, &logSize));
char *log = new char[logSize];
NVRTC_SAFE_CALL(nvrtcGetProgramLog(prog, log));
std::cout << log << '\n';
delete[] log;
if (compileResult != NVRTC_SUCCESS) {
exit(1);}
∕∕ Obtain generated CUBIN from the program.
size_t CUBINSize;
NVRTC_SAFE_CALL(nvrtcGetCUBINSize(prog, &CUBINSize));
char *CUBIN = new char[CUBINSize];
NVRTC_SAFE_CALL(nvrtcGetCUBIN(prog, CUBIN));
∕∕ Destroy the program.
NVRTC_SAFE_CALL(nvrtcDestroyProgram(&prog));
*output = (void*) CUBIN;
return CUBINSize;
}
int main(int argc, char *argv[])
{
void* known = NULL;
size_t known_size = process(fatbin_saxpy, "fatbin_saxpy.cu", &known, "-arch=sm_52");
CUdevice cuDevice;
CUcontext context;
CUmodule module;
CUfunction kernel;
CUDA_SAFE_CALL(cuInit(0));
CUDA_SAFE_CALL(cuDeviceGet(&cuDevice, 0));
CUDA_SAFE_CALL(cuCtxCreate(&context, 0, cuDevice));
∕∕ Dynamically determine the arch to make one of the entries of the fatbin with
int major = \theta;
int minor = \theta:
CUDA_SAFE_CALL(cuDeviceGetAttribute(&major,
                  CU_DEVICE_ATTRIBUTE_COMPUTE_CAPABILITY_MAJOR, cuDevice));
CUDA_SAFE_CALL(cuDeviceGetAttribute(&minor,
                  CU_DEVICE_ATTRIBUTE_COMPUTE_CAPABILITY_MINOR, cuDevice));
int arch = major*10 + minor;
char smbuf[16];
sprintf(smbuf, "-arch=sm_%d", arch);
void* dynamic = NULL;
size_t dynamic_size = process(fatbin_saxpy, "fatbin_saxpy.cu", &dynamic, smbuf);
sprintf(smbuf, "%d", arch);
∕∕ Load the dynamic CUBIN and the statically known arch CUBIN
∕∕ and put them in a fatbin together.
nvFatbinHandle handle;
```

```
(continued from previous page)
const char* fatbin_options[] = {"-cuda"};
NVFATBIN_SAFE_CALL(nvFatbinCreate(&handle, fatbin_options, 1));
NVFATBIN_SAFE_CALL(nvFatbinAddCubin(handle,
                           (void *)dynamic, dynamic_size, smbuf, "dynamic"));
NVFATBIN_SAFE_CALL(nvFatbinAddCubin(handle,
                           (void *)known, known_size, "52", "known"));
size_t fatbinSize;
NVFATBIN_SAFE_CALL(nvFatbinSize(handle, &fatbinSize));
void *fatbin = malloc(fatbinSize);
NVFATBIN_SAFE_CALL(nvFatbinGet(handle, fatbin));
NVFATBIN_SAFE_CALL(nvFatbinDestroy(&handle));
CUDA_SAFE_CALL(cuModuleLoadData(&module, fatbin));
CUDA_SAFE_CALL(cuModuleGetFunction(&kernel, module, "saxpy"));
∕∕ Generate input for execution, and create output buffers.
#define NUM_THREADS 128
#define NUM_BLOCKS 32
size_t n = NUM_THREADS * NUM_BLOCKS;
size_t bufferSize = n * sizeof(float);
float a = 5.1f;
float *hX = new float[n], *hY = new float[n], *hOut = new float[n];
for (size_t i = 0; i < n; ++i) {
   hX[i] = static_cast<float>(i);
   hY[i] = static_cast<float>(i * 2);
}
CUdeviceptr dX, dY, dOut;
CUDA_SAFE_CALL(cuMemAlloc(&dX, bufferSize));
CUDA_SAFE_CALL(cuMemAlloc(&dY, bufferSize));
CUDA_SAFE_CALL(cuMemAlloc(&dOut, bufferSize));
CUDA_SAFE_CALL(cuMemcpyHtoD(dX, hX, bufferSize));
CUDA_SAFE_CALL(cuMemcpyHtoD(dY, hY, bufferSize));
∕∕ Execute SAXPY.
void *args[] = { &a, &dX, &dY, &dOut, &n };
CUDA_SAFE_CALL(
   cuLaunchKernel(kernel,
                  NUM_BLOCKS, 1, 1, ∕∕ grid dim
                  NUM_THREADS, 1, 1, ∕∕ block dim
                  0, NULL, ∕∕ shared mem and stream
                  args, 0)); ∕∕ arguments
CUDA_SAFE_CALL(cuCtxSynchronize());
∕∕ Retrieve and print output.
CUDA_SAFE_CALL(cuMemcpyDtoH(hOut, dOut, bufferSize));
for (size_t i = 0; i < n; ++i) {
   std::cout << a << " * " << hX[i] << " + " << hY[i]\ll " = " \ll hOut[i] \ll '\n';
}
∕∕ Release resources.
CUDA_SAFE_CALL(cuMemFree(dX));
CUDA_SAFE_CALL(cuMemFree(dY));
CUDA_SAFE_CALL(cuMemFree(dOut));
CUDA_SAFE_CALL(cuModuleUnload(module));
CUDA_SAFE_CALL(cuCtxDestroy(context));
```
(continued from previous page)

```
delete[] hX;
delete[] hY;
delete[] hOut;
∕∕ Release resources.
free(fatbin);
delete[] ((char*)known);
delete[] ((char*)dynamic);
return 0;
}
```
### <span id="page-24-0"></span>5.3. Build Instructions

Assuming the environment variable CUDA\_PATH points to CUDA Toolkit installation directory, build this example as:

▶ With nvFatbin shared library (note that if the test didn't use nvrtc or run the code then it would not need to link with nvrtc or the CUDA driver API):

```
▶ Windows:
```

```
cl.exe online.cpp /Feonline ^
      ∕I "%CUDA_PATH%\include" ^
      "%CUDA_PATH%"\lib\x64\nvrtc.lib ^
      "%CUDA_PATH%"\lib\x64\nvFatbin.lib ^
      "%CUDA_PATH%"\lib\x64\cuda.lib
```
 $\blacktriangleright$  Linux:

```
g++ online.cpp -o online \
      -I $CUDA_PATH∕include \
      -L $CUDA_PATH∕lib64 \
      -lnvrtc -lnvFatbin -lcuda \
      -Wl,-rpath,$CUDA_PATH∕lib64
```
- $\blacktriangleright$  With nvFatbin static library:
	- ▶ Windows:

```
cl.exe online.cpp /Feonline ^
      ∕I "%CUDA_PATH%"\include ^
      "%CUDA_PATH%"\lib\x64\nvrtc_static.lib ^
      "%CUDA_PATH%"\lib\x64\nvrtc-builtins_static.lib ^
      "%CUDA_PATH%"\lib\x64\nvFatbin_static.lib ^
      "%CUDA_PATH%"\lib\x64\nvptxcompiler_static.lib ^
      "%CUDA_PATH%"\lib\x64\cuda.lib user32.lib Ws2_32.lib
```

```
\blacktriangleright Linux:
```

```
g++ online.cpp -o online \
      -I $CUDA_PATH∕include \
      -L $CUDA_PATH∕lib64 \
```
(continued from previous page)

```
-lnvrtc_static -lnvrtc-builtins_static -lnvFatbin_static -
,→lnvptxcompiler_static -lcuda \
     -lpthread
```
## <span id="page-25-0"></span>5.4. Notices

### <span id="page-25-1"></span>5.4.1. Notice

This document is provided for information purposes only and shall not be regarded as a warranty of a certain functionality, condition, or quality of a product. NVIDIA Corporation ("NVIDIA") makes no representations or warranties, expressed or implied, as to the accuracy or completeness of the information contained in this document and assumes no responsibility for any errors contained herein. NVIDIA shall have no liability for the consequences or use of such information or for any infringement of patents or other rights of third parties that may result from its use. This document is not a commitment to develop, release, or deliver any Material (defined below), code, or functionality.

NVIDIA reserves the right to make corrections, modifications, enhancements, improvements, and any other changes to this document, at any time without notice.

Customer should obtain the latest relevant information before placing orders and should verify that such information is current and complete.

NVIDIA products are sold subject to the NVIDIA standard terms and conditions of sale supplied at the time of order acknowledgement, unless otherwise agreed in an individual sales agreement signed by authorized representatives of NVIDIA and customer ("Terms of Sale"). NVIDIA hereby expressly objects to applying any customer general terms and conditions with regards to the purchase of the NVIDIA product referenced in this document. No contractual obligations are formed either directly or indirectly by this document.

NVIDIA products are not designed, authorized, or warranted to be suitable for use in medical, military, aircraft, space, or life support equipment, nor in applications where failure or malfunction of the NVIDIA product can reasonably be expected to result in personal injury, death, or property or environmental damage. NVIDIA accepts no liability for inclusion and/or use of NVIDIA products in such equipment or applications and therefore such inclusion and/or use is at customer's own risk.

NVIDIA makes no representation or warranty that products based on this document will be suitable for any specified use. Testing of all parameters of each product is not necessarily performed by NVIDIA. It is customer's sole responsibility to evaluate and determine the applicability of any information contained in this document, ensure the product is suitable and fit for the application planned by customer, and perform the necessary testing for the application in order to avoid a default of the application or the product. Weaknesses in customer's product designs may affect the quality and reliability of the NVIDIA product and may result in additional or different conditions and/or requirements beyond those contained in this document. NVIDIA accepts no liability related to any default, damage, costs, or problem which may be based on or attributable to: (i) the use of the NVIDIA product in any manner that is contrary to this document or (ii) customer product designs.

No license, either expressed or implied, is granted under any NVIDIA patent right, copyright, or other NVIDIA intellectual property right under this document. Information published by NVIDIA regarding third-party products or services does not constitute a license from NVIDIA to use such products or services or a warranty or endorsement thereof. Use of such information may require a license from a third party under the patents or other intellectual property rights of the third party, or a license from NVIDIA under the patents or other intellectual property rights of NVIDIA.

Reproduction of information in this document is permissible only if approved in advance by NVIDIA in writing, reproduced without alteration and in full compliance with all applicable export laws and regulations, and accompanied by all associated conditions, limitations, and notices.

THIS DOCUMENT AND ALL NVIDIA DESIGN SPECIFICATIONS, REFERENCE BOARDS, FILES, DRAWINGS, DIAGNOSTICS, LISTS, AND OTHER DOCUMENTS (TOGETHER AND SEPARATELY, "MATERIALS") ARE BEING PROVIDED "AS IS." NVIDIA MAKES NO WARRANTIES, EXPRESSED, IMPLIED, STATUTORY, OR OTHERWISE WITH RESPECT TO THE MATERIALS, AND EXPRESSLY DISCLAIMS ALL IMPLIED WAR-RANTIES OF NONINFRINGEMENT, MERCHANTABILITY, AND FITNESS FOR A PARTICULAR PURPOSE. TO THE EXTENT NOT PROHIBITED BY LAW, IN NO EVENT WILL NVIDIA BE LIABLE FOR ANY DAMAGES, INCLUDING WITHOUT LIMITATION ANY DIRECT, INDIRECT, SPECIAL, INCIDENTAL, PUNITIVE, OR CON-SEQUENTIAL DAMAGES, HOWEVER CAUSED AND REGARDLESS OF THE THEORY OF LIABILITY, ARIS-ING OUT OF ANY USE OF THIS DOCUMENT, EVEN IF NVIDIA HAS BEEN ADVISED OF THE POSSIBILITY OF SUCH DAMAGES. Notwithstanding any damages that customer might incur for any reason whatsoever, NVIDIA's aggregate and cumulative liability towards customer for the products described herein shall be limited in accordance with the Terms of Sale for the product.

### <span id="page-26-0"></span>5.4.2. OpenCL

OpenCL is a trademark of Apple Inc. used under license to the Khronos Group Inc.

### <span id="page-26-1"></span>5.4.3. Trademarks

NVIDIA and the NVIDIA logo are trademarks or registered trademarks of NVIDIA Corporation in the U.S. and other countries. Other company and product names may be trademarks of the respective companies with which they are associated.

© 2023-2023 NVIDIA Corporation & affiliates. All rights reserved.

### Copyright

©2023-2024, NVIDIA Corporation & Affiliates. All rights reserved

## Index

#### <span id="page-28-0"></span>N

nvFatbinAddCubin (*C++ function*), [7](#page-10-2) nvFatbinAddLTOIR (*C++ function*), [8](#page-11-2) nvFatbinAddPTX (*C++ function*), [8](#page-11-2) nvFatbinCreate (*C++ function*), [9](#page-12-2) nvFatbinDestroy (*C++ function*), [9](#page-12-2) nvFatbinGet (*C++ function*), [10](#page-13-3) nvFatbinGetErrorString (*C++ function*), [6](#page-9-3) nvFatbinHandle (*C++ type*), [11](#page-14-4) nvFatbinResult (*C++ enum*), [5](#page-8-5) nvFatbinResult::NVFATBIN\_ERROR\_COMPRESSED\_SIZE\_EXCEEDED (*C++ enumerator*), [6](#page-9-3) nvFatbinResult::NVFATBIN\_ERROR\_COMPRESSION\_FAILED (*C++ enumerator*), [6](#page-9-3) nvFatbinResult::NVFATBIN\_ERROR\_ELF\_ARCH\_MISMATCH (*C++ enumerator*), [5](#page-8-5) nvFatbinResult::NVFATBIN\_ERROR\_ELF\_SIZE\_MISMATCH (*C++ enumerator*), [5](#page-8-5) nvFatbinResult::NVFATBIN\_ERROR\_EMPTY\_INPUT (*C++ enumerator*), [6](#page-9-3) nvFatbinResult::NVFATBIN\_ERROR\_INTERNAL (*C++ enumerator*), [5](#page-8-5) nvFatbinResult::NVFATBIN\_ERROR\_INVALID\_ARCH (*C++ enumerator*), [6](#page-9-3) nvFatbinResult::NVFATBIN\_ERROR\_INVALID\_NVVM (*C++ enumerator*), [6](#page-9-3) nvFatbinResult::NVFATBIN\_ERROR\_MISSING\_PTX\_VERSION (*C++ enumerator*), [6](#page-9-3) nvFatbinResult::NVFATBIN\_ERROR\_NULL\_POINTER (*C++ enumerator*), [6](#page-9-3) nvFatbinResult::NVFATBIN\_ERROR\_UNRECOGNIZED\_OPTION (*C++ enumerator*), [6](#page-9-3) nvFatbinResult::NVFATBIN\_SUCCESS (*C++ enumerator*), [5](#page-8-5) nvFatbinSize (*C++ function*), [10](#page-13-3) nvFatbinVersion (*C++ function*), [10](#page-13-3)